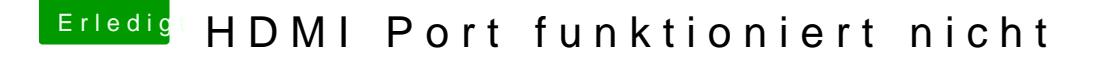

Beitrag von Flashkop vom 3. November 2017, 18:54

Hallo, also ich habe schon rausgefunden das der HDMI Port angesproche Laptop die Taste für den externen Ausgang drücken dann stellt er den Int und gibt das Bild zum externen Monitor.

Jetzt habe ich das Problem das das Bild aber verschoben und mit Streif schlimm das ich nichts mehr bearbeiten kann.

Welche config brauchst du denn um etwas zu erkennen woran es liegen kann?

Mit freundlichen Grüßen Flashkop.